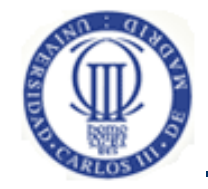

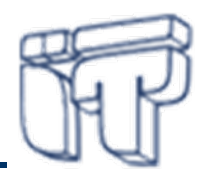

# **Parte II. Computación distribuida en pequeños dispositivos**

#### **Florina Almenárez Mendoza**

Departamento de Ingeniería Telemática Universidad Carlos III de Madridflorina@it.uc3m.es

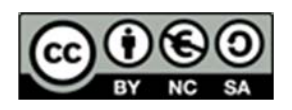

Parte de este material se basa en transparencias de Celeste Campo ([celeste@it.uc3m.es](mailto:celeste@it.uc3m.es)), Carlos<br>García Rubio [\(](mailto:celeste@it.uc3m.es)cgr@it.uc3m.es) y Natividad Martínez Madrid (na[ti@it](mailto:celeste@it.uc3m.es).uc[3](mailto:celeste@it.uc3m.es)m.es[\)](mailto:celeste@it.uc3m.es)

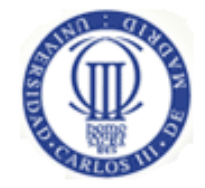

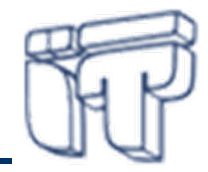

# **Introducción a la programación de dispositivos limitados**

#### **Contexto**

#### $\bullet$ **Objetivos**

- Identificar las características, tipos de clientes y retos de programación de los dispositivos móviles portables
- Conocer las distintas arquitecturas de desarrollo de aplicaciones para entornos y dispositivos móviles portables
- Mejorar el desarrollo de aplicaciones para dispositivos móviles

#### $\bullet$ **Bibliografía**

– *Mobile and Wireless Design Essentials*. Mallick, Martyn. Wiley 2003. capítulos 1, 2 y 3.

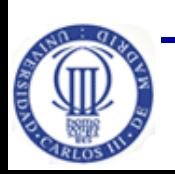

– *Pervasive computing handbook*. Hansmann, Uwe. Springer 2001.

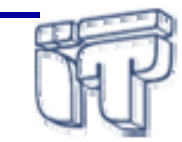

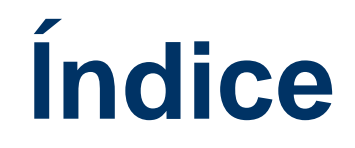

- **Introducción**
- Interfaces de usuario y comunicaciones
- Plataformas de desarrollo
- Herramientas de desarrollo
- Buenas prácticas de programación

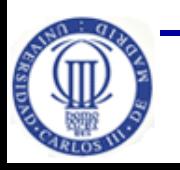

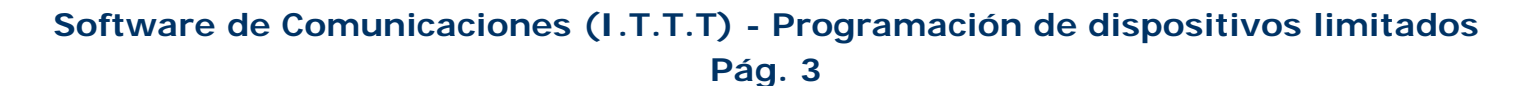

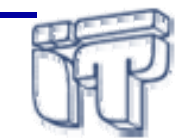

# **Introducción**

- $\bullet$  **Diversidad de dispositivos móviles** portables asociados al usuario: agendas electrónicas, teléfonos móviles, buscas, etc.
- $\bullet$  Multitud de **nuevos dispositivos con capacidad de cómputo**: electrodomésticos, electrónica de consumo, …
- $\bullet$ Dichos dispositivos tienen capacidad de **comunicación** ⇒ nuevos protocolos inalámbricos
	- Bluetooth, WLAN, UMTS, WUSB, WiMax, NFC…
- • Se puede acceder <sup>a</sup> **servicios** tradicionales y <sup>a</sup> nuevos servicios
	- *mBusiness/m-Commerce*, *mLearning*, *m-Marketing*, *m-Health*, etc.
- $\bullet$  Nuevas prestaciones <sup>o</sup> funcionalidades
	- cámara, reproductor MP3, grabadores de voz, GPS, sensores (**[acelerómetros](http://es.onsoftware.com/p/programas-acelerometros-nokia)**, de proximidad, de luz, biométricos, etc.)
	- implementación de aplicaciones novedosas  $\Rightarrow$  dispositivos multifunción

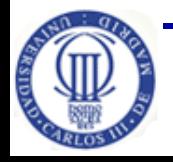

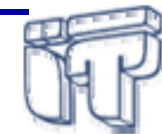

# **Introducción (II)**

 $\bullet$ El desarrollo de aplicaciones depende del tipo de cliente

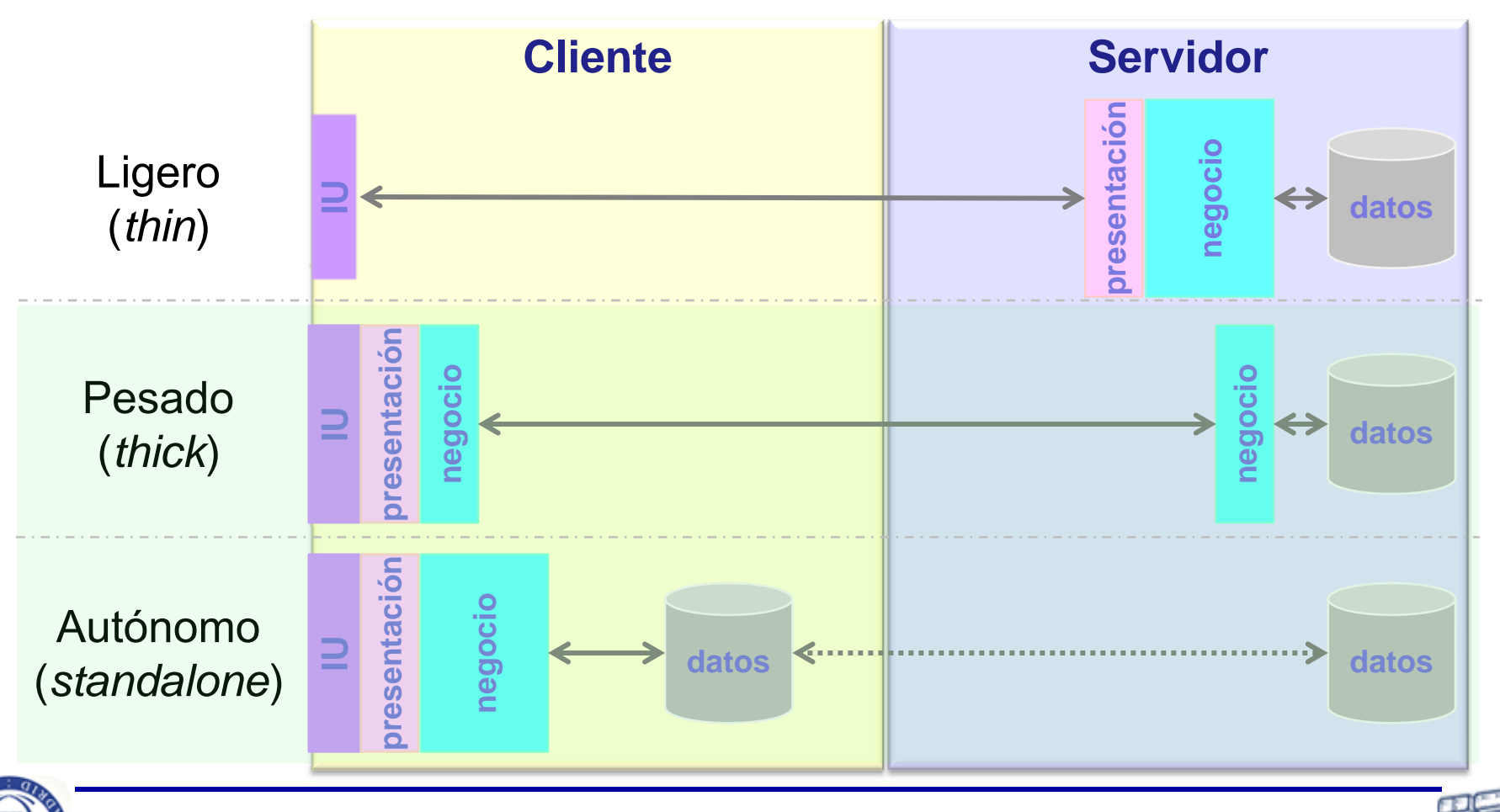

**Software de Comunicaciones (I.T.T.T) - Programación de dispositivos limitados**

**Pág. 5**

# **Introducción (III)**

- • Desarrollo de aplicaciones para **clientes ligeros**
	- El procesamiento se realiza en el servidor
	- El cliente sólo se ocupa de la interfaz de usuario (UI)
		- o se compone normalmente de un navegador y páginas Web (*[Mobile](http://www.w3.org/standards/webdesign/mobilweb) Web*, W3C)
			- 9 WML (*Wireless Markup Language*) WAP
			- 9 cHTML (*compact* <sup>o</sup> compatible HTML) iMode
			- 9 XHTML-*Mobile Profile* (WAPFORUM) <sup>o</sup> XHTML *Basic* (W3C)
- • Los clientes ligeros **requieren conexión <sup>a</sup> la red** para descargar las páginas Web y recursos asociados
- $\bullet$  Las aplicaciones para clientes ligeros son **fáciles de mantener**, pero su interfaz y funcionalidad se encuentra **limitada** por las posibilidades del **navegador**

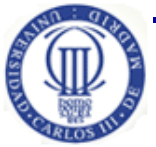

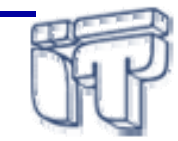

# **Introducción (IV)**

- • Desarrollo de aplicaciones para **clientes pesados** <sup>o</sup> **autónomos**
	- se descargan <sup>e</sup> instalan en el cliente para su **ejecución en local**
	- pueden trabajar de forma coordinada con un servidor <sup>o</sup> no
	- **interfaz más flexible** y minimizan el tráfico de red (respecto <sup>a</sup> aplicaciones de clientes ligeros)
- • Presenta nuevos retos, en especial para los dispositivos móviles:
	- **interfaces** con el usuario heterogéneos
	- relativa dificultad para la introducción de datos
	- conectividad **intermitente**, **bajo** ancho de banda, varias interfaces
	- –diversas plataformas de desarrollo y entornos de ejecución
	- **limitaciones** en capacidad de cómputo, memoria y almacenamiento
	- – **ahorro de energía**, minimizar el uso intensivo de cálculos, ciclos de proceso, gráficos, conexiones inalámbricas, etc.

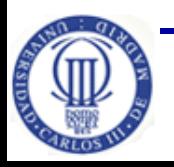

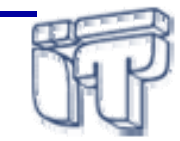

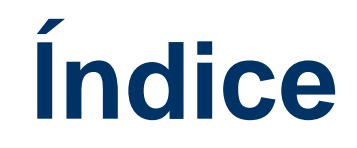

- Introducción
- **Interfaces de usuario y comunicaciones**
- Plataformas de desarrollo
- Herramientas de desarrollo
- Buenas prácticas de programación

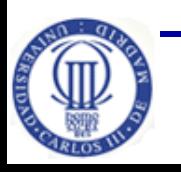

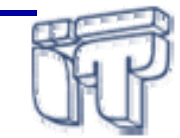

#### **Interfaces con el usuarioEntrada**11:04p 6

- $\bullet$  Pantallas sensibles (*touch screen*):
	- Lápiz especial
	- Reconocimiento de escritura o teclado simulado
- • Teclado:
	- Más seguro y rápido
	- Teclado reducido <sup>o</sup> externo (plegable, de goma!)
- • Keypad:
	- Datos numéricos y caracteres asignados <sup>a</sup> números
	- Sistema T9
- •Reconocimiento de voz
- •Tracking balls, botones, etc.

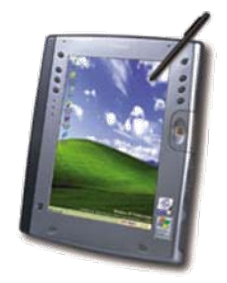

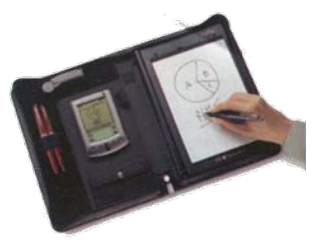

lemo 5 of

**BAI Detail** 

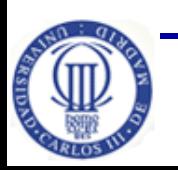

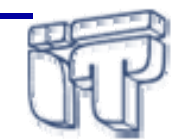

# **Interfaces con el usuarioSalida**

- • Pantalla:
	- $\mathcal{L}_{\mathcal{A}}$ Pequeña, pocas líneas.
	- – Poca disponibilidad de gráficos, tipos de letra, etc.
- $\bullet$  Leds:
	- Actividad de red, estado de la batería.
- •Audio
- •Vibrador

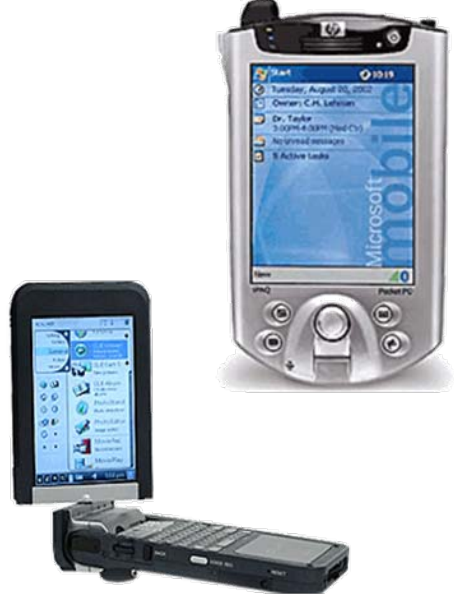

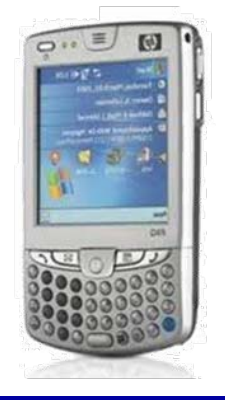

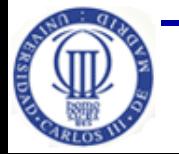

**Pág. 10 Software de Comunicaciones (I.T.T.T) - Programación de dispositivos limitados**

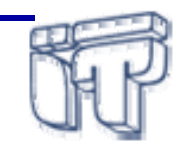

# **Interfaces de comunicaciones**

- **WAN** (*Wide Area Network*) – GSM, GPRS, UMTS
- **LAN** (Local Area Network) – Wi-Fi
- **PAN** (Personal Area Network)
	- Bluetooth, IrDA, WUSB
- Incluso con soporte de **WiMax, NFC** (*Near-field Communication*)
- Algunos de estos interfaces vienen integrados en el propio dispositivos y otros se incluyen <sup>a</sup> través de tarjetas de expansión (CF/SD WiFi – CF/SD Bluetooth)

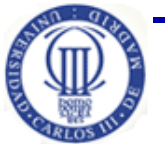

**Pág. 11 Software de Comunicaciones (I.T.T.T) - Programación de dispositivos limitados**

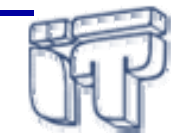

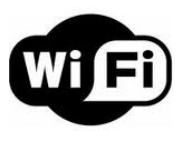

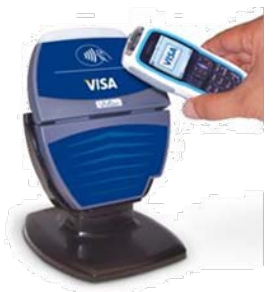

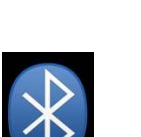

wimax

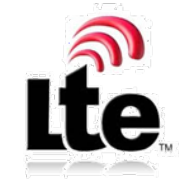

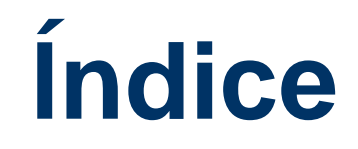

- Introducción
- Interfaces de usuario y comunicaciones
- **Plataformas de desarrollo**
- Herramientas de desarrollo
- Buenas prácticas de programación

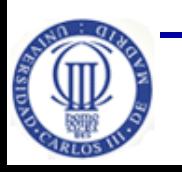

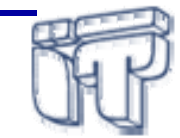

# **Plataformas de desarrollo**

- • Desarrollo de aplicaciones "pesadas" <sup>o</sup> autónomas
	- $\checkmark$  riqueza de contenidos y personalización de servicios proporcionados por terceras partes
- Plataformas de ejecución nativas  $\Rightarrow$  sistemas operativos
	- − cada plataforma tiene su propio lenguaje, herramientas de desarrollo y APIs con las que crear aplicaciones
	- $\checkmark$  acceso completo y en tiempo real a todas las funcionalidades del dispositivo
- • Desarrollo multiplataforma
	- $\checkmark$  portabilidad de aplicaciones entre dispositivos y distintos fabricantes
	- × en general, el acceso no es completo ni de la misma manera <sup>a</sup> todas las APIs nativas
	- × podrían ser más costosas que ejecutar una aplicación nativa
		- o p.ej. renderizar HTML <sup>e</sup> interpretar Javascript en HTML 5

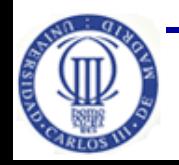

**Software de Comunicaciones (I.T.T.T) - Programación de dispositivos limitados**

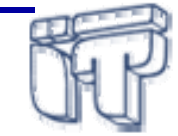

# **Plataformas de los S.O.**

- •Windows CE (**Windows Phone**) **AV Windows CE**
- •**Symbian** (Symbian OS 9.5, **Symbian^3) Symbian**
- •**Android** (Google)
- •MAC **OS X** (iOS)

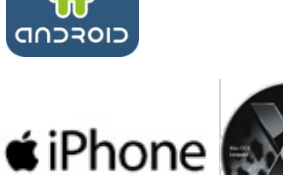

- • **Embedded/Mobile Linux** (Maemo, Meego, Moblin, OpenZaurus, MobiLinux, LiMo platform)
- •**HP webOS** (anterior Palm Web OS)
- •Otros: **RIM** Blackberry **OS, Hiptop**, propietarios (Bada…)

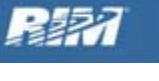

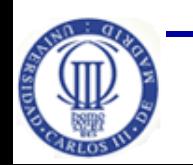

**Pág. 14 Software de Comunicaciones (I.T.T.T) - Programación de dispositivos limitados**

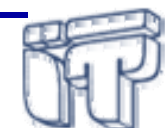

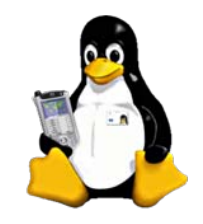

palm

# **Plataformas de los S.O. Windows CE**

- $\bullet$  Plataforma basada en un sistema operativo de 32 bits, modular y de tiempo real
- $\bullet$ La primera versión se distribuyó en Noviembre 1996
- $\bullet$  Fundamentalmente PDAs y teléfonos móviles de alta gama
	- incluye Windows Phone, Windows Mobile, Pocket PC, Smartphone. Además de "Portable Media Center" para coches
- $\bullet$  Utiliza los mismos lenguajes y entornos de desarrollo que se emplean con Windows para PC
	- código nativo: C/C++ (Visual C++)
	- código manejado ("*managed code*"): Visual Basic .NET, C#
	- J2ME, Python, …
- •A partir de la versión 4.2  $\Rightarrow$  Windows Mobile 2003 (6.5)
- •• Windows Phone 7 series  $\Rightarrow$  Photon (WM7)

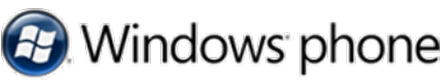

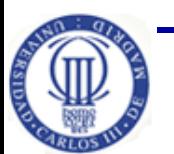

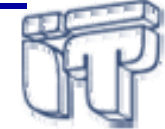

# **Plataformas de los S.O. Symbian**

- Empresa fundada por Nokia, Motorola, Ericsson y Psion
	- versión 6 de EPOC, 1998
	- Psion @ en 1989 comenzó <sup>a</sup> desarrollar EPOC (para PDAs)
- Objetivo: **Crear un sistema operativo para dispositivos** inalámbricos, especialmente teléfonos móviles
- Sistema operativo de 32 bits con características de tiempo real y multitarea
	- Series 40 (pantallas más pequeñas), 60 y 80 (*Communicators*)
- Desarrollo de aplicaciones:
	- Código nativo: C/C++
	- OPL (< v8), **Python**, Visual Basic, Simkin, Perl, J2ME
- Symbian C  $\Rightarrow$  actualización Symbian Belle, Anna, Symbian^[3](http://karajan.it.uc3m.es:9673/pervasive/Tablon_CNokia/search?subject=Symbian&op=articles)
- •▪ Herramienta **Qt** ➾ unificará Meego y Symbian

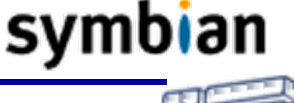

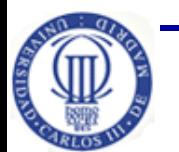

**Software de Comunicaciones (I.T.T.T) - Programación de dispositivos limitados**

# **Plataformas de los S.O. Embedded Linux**

- Mismo software que en el PC <sup>o</sup> servidor pero en un dispositivo limitado
	- Linux empotrado puede ocupar aproximadamente 2 MB
- Ventajas de ser software libre: disponibilidad de fuentes, modificación y adaptación del sistema operativo (a medida)
- Qtopia, Meego, OpenMoko, MobiLinux, …
- Se comercializan PDAs y móviles con Linux y también existen distribuciones para instalar sobre otros sistemas
	- Motorola presentó su primer teléfono basado en Linux en 2003
- Librerías compactas de  $g1$ ibc and  $gcc$
- **ELCPS**, *Embedded Linux Consortium Platform Specification*

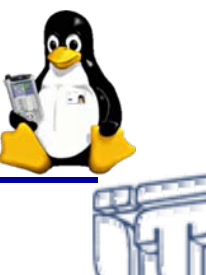

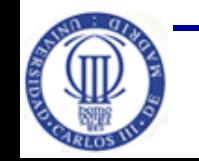

# **Plataformas de los S.O. Android**

- $\bullet$ • <u>[Plataforma](http://upload.wikimedia.org/wikipedia/commons/1/13/Diagrama_android.png) de software q</u>ue incluye un SO basado en Linux y desarrollado por Google y Open Handset Alliance
- •**Características** 
	- núcleo monolítico
	- pantalla táctil
	- teclado QWERTY
	- OpenGL, SQLite, OpenSSL, …
- $\bullet$  Desarrollo oficial de aplicaciones
	- principalmente en Java <sup>Ö</sup> APIs propietarios y VM **Dalvik**
	- –herramienta para desarrollo nativo (NDK, *Native Development Kit*)
	- HTML 5

•

- $\bullet$ Primer dispositivo (2008) <sup>Ö</sup> **T-Mobile G1/HTC Dream**
- Utilizado tanto en *smartphones* como en *tablets*

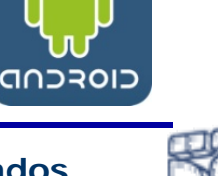

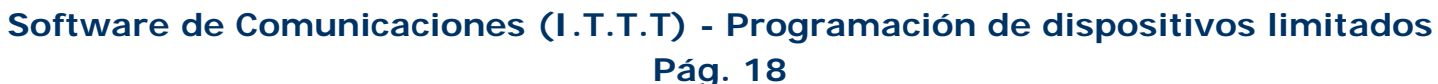

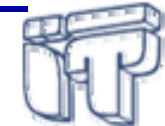

#### **Plataformas de los S.O. iOS**

- $\bullet$  Sistema operativo móvil de Apple desarrollado originalmente para iPhone
	- siendo usado además en iPod touch , iPad y Apple TV
- $\bullet$ Derivado de **Mac OS X**, optimizado para procesadores ARM
- $\bullet$  4 capas de abstracción
	- núcleo del SO
	- servicios principales
	- Media
	- cocoa *touch* (interfaz gráfica de usuario multi-táctil)
- $\bullet$  Desarrollo de aplicaciones
	- C, Objective-C (orientado <sup>a</sup> objetos), Pascal, Java
	- HTML5
	- iPhone SDK (Xcode)

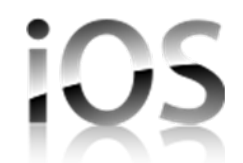

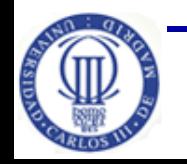

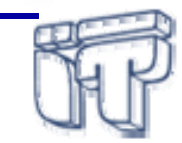

# **Plataformas de los S.O. RIM OS**

- $\bullet$  **RIM** (*Research In Motion*) **OS** para Blackberry
	- última versión Blackberry OS 7 (Agosto, 2011)
- • Arquitectura orientada <sup>a</sup> eventos, multitarea y con soporte especializado de dispositivos de entrada (*trackball*, *trackpad*, pantalla táctil, etc.)
- Desarrollo de aplicaciones
	- C, (Visual) C++, Java (JME)
	- HTML 5
- Plataforma basada en **QNX** para BlackBerry Tablet
	- sistema operativo similar <sup>a</sup> UNIX
	- arquitectura micro-kernel de tiempo real
		- $\circ$  procesamiento distribuido  $\Rightarrow$  intercambio de mensajes entre procesos
	- posible reemplazo de BlackBerry 8

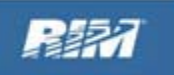

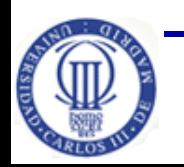

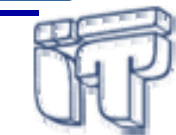

# **Plataformas de los S.O. WebOS**

- $\bullet$  Jeff Hawkins desarrolló la primera versión de Palm, 1996
	- pensado exclusivamente para PDAs
- Características (Garnet OS)

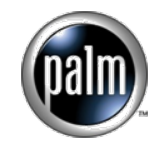

- mono-tarea, sistema de ficheros  $\Rightarrow$  Utiliza base de datos para representar archivos ejecutables y datos
- Necesidades asequibles de potencia (16-33 Mhz)
- Desarrollo de aplicaciones
	- Código nativo: C/C++
	- Visual Basic, J2ME, Python, …
	- $\,$ aplicaciones ejecutables  $\Rightarrow$  archivos con extensión PRC
- Palm ALP (Access Linux Platform), 2006/2007
- Palm WebOS (Enero, 2009)  $\Rightarrow$  basado en Linux
	- HP Web OS 2.0 (2010) con futuro incierto

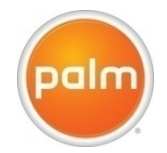

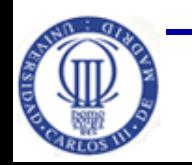

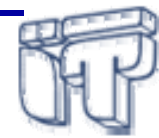

# **Plataformas S.O. Cuotas de mercado**

En el [siguiente](http://www.readwriteweb.com/mobile/assets_c/2011/02/global-os-marketshare-feb.2011-o-27904.php) enlace se muestra como **iOS** (Apple) ocupa el primer lugar en norte América, Europa, Japón y Australia, mientras que **Symbian** lo ocupa en China, India, Brasil, etc.

[http://www.readwriteweb.com/mobile/assets\\_c/](http://www.readwriteweb.com/mobile/assets_c/2011/02/global-os-marketshare-feb.2011-o-27904.php) [2011/02/global-os-marketshare-feb.2011-o-](http://www.readwriteweb.com/mobile/assets_c/2011/02/global-os-marketshare-feb.2011-o-27904.php)[27904.php](http://www.readwriteweb.com/mobile/assets_c/2011/02/global-os-marketshare-feb.2011-o-27904.php)

**Estudio de Febrero de 2011, InfoGraphic**

No obstante, en un estudio de la consultora **[Gartner](http://www.gartner.com/it/page.jsp?id=1764714)** sobre las ventas de "*smartphones*" <sup>a</sup> usuarios finales en el segundo cuarto de 2011, se muestra que **Android** ocupa el primer puesto

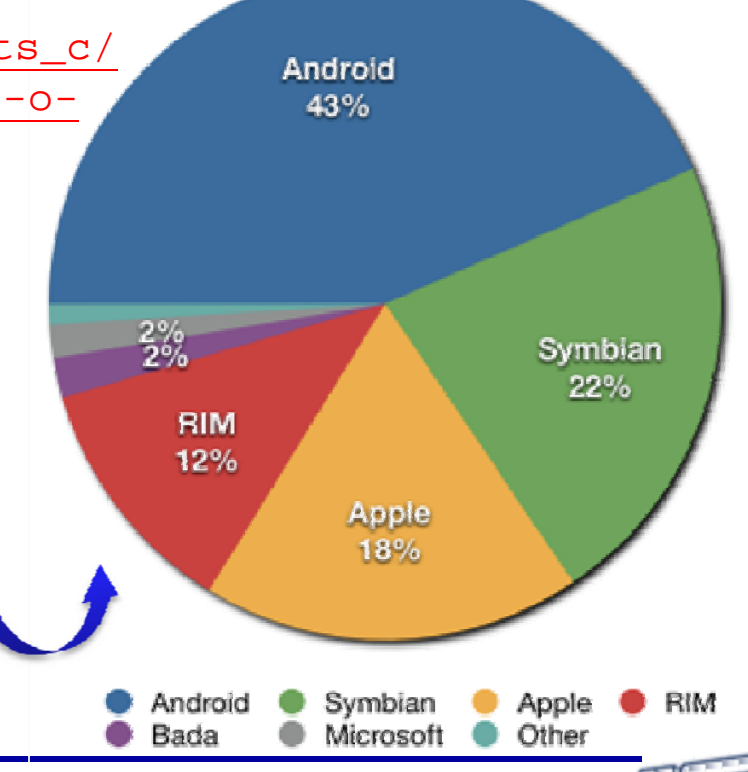

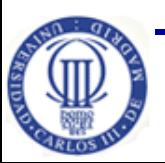

**Software de Comunicaciones (I.T.T.T) - Programación de dispositivos limitados**

**Pág. 22**

#### **Plataformas de los S.O. Dispositivos**

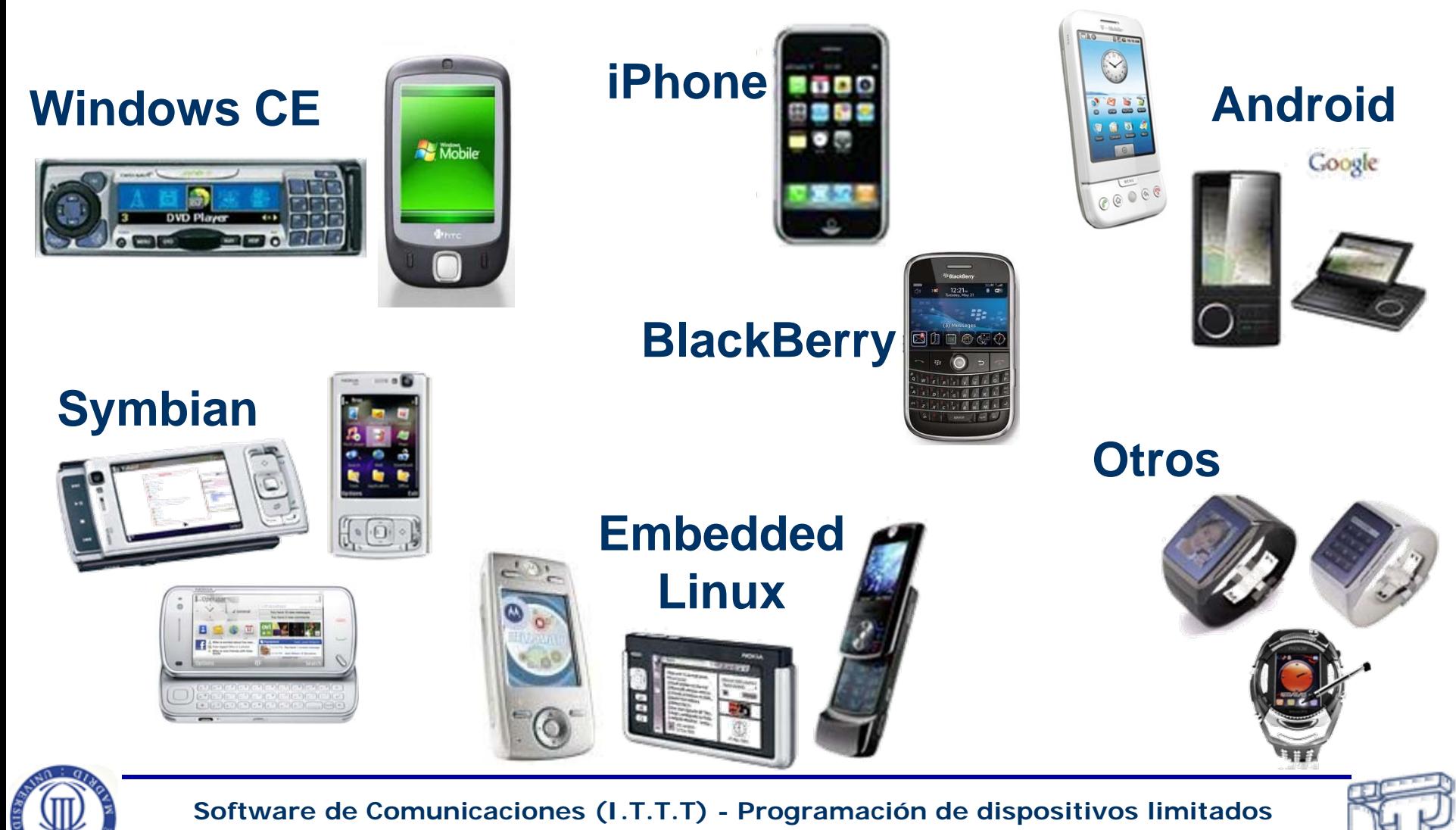

**Pág. 23**

# **Multiplataforma Mobile Java**

- $\bullet$ Java Micro Edition (ME) <sup>o</sup> **J2ME**
- $\bullet$  Plataforma estándar para la programación de aplicaciones Java en dispositivos limitados
	- versión muy simplificada de J2SE
- • Abarca un gran tipo de dispositivos limitados, no sólo teléfonos móviles
	- de consumo y embebidos
	- PDAs, buscas, electrodomésticos inteligentes, etc.
- Capacidades gráficas para diseñar interfaces de interacción con el usuario
- • Historia
	- **PersonalJava** (1997), JDK 1.1.8
	- **EmbeddedJava** (1998)

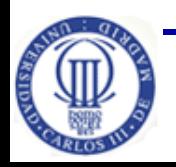

**Pág. 24 Software de Comunicaciones (I.T.T.T) - Programación de dispositivos limitados**

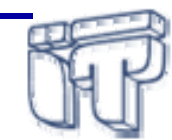

**J2SE J2EE**

**J2ME**

# **Multiplataforma JavaFX Mobile**

- $\bullet$  Nueva familia de tecnologías Java para desarrollo de aplicaciones multimedia (*Rich Internet Applications*, RIAs)
	- anunciada por primera vez en mayo de 2007
	- Ienguaje de script que forma parte de la tecnología <u>JavaFX</u>
- • Implementaciones de Java ME y Java SE corriendo sobre un kernel **Linux** 
	- mejorar la portabilidad y rendimiento de las aplicaciones
	- competidor de SilverLight, Flash o AJAX
- • Compatibilidad y futuro incierto en móviles de gama media y alta
	- posiblemente móviles LG y Sony Ericsson
	- dispositivos con soporte Java, p.ej. Nokia, HTC (Windows Mobile)
- •A partir de la v1.1 del SDK incluye emulador para móviles

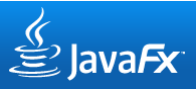

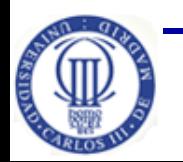

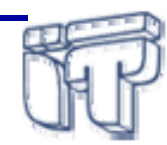

#### **Multiplataforma Mobile Web**

- $\bullet$  W3C ha desarrollado tecnologías Web que explícitamente tienen en cuenta las especificaciones de los dispositivos móviles
	- **CSS (***Cascading Style Sheet***) Mobile** <sup>Ö</sup> lenguaje para estilo de páginas Web
	- **SVG (***Scalable Vector Graphics***) Tiny** <sup>Ö</sup> un perfil del formato de gráficos vectoriales escalables
	- **XHTML** *For Mobile* Ö define un subconjunto de XHTML
- $\bullet$  La última generación de navegadores móviles son capaces de utilizar tecnologías Web más avanzadas  $\Rightarrow$  no sólo clientes ligeros
	- **HTML5**
	- CSS 2.1 y 3
	- APIs JavaScript <sup>Ö</sup> desarrollo de *widgets*
- •• Validador  $\Rightarrow$  [mobileOK](http://validator.w3.org/mobile/)

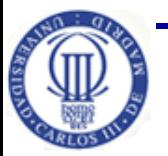

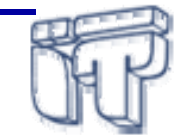

#### **Multiplataforma HTML5**

- $\bullet$  Con HTML5 la filosofía de las aplicaciones Web ha cambiado
	- permite desde documentos estáticos hasta aplicaciones dinámicas
	- APIs para almacenamiento persistente en local con bases de datos <sup>o</sup> almacenamiento de objetos (soporte "*offline"*)
	- posibilidades de animación, visualización de contenidos multimedia, y otras funcionalidades hasta ahora exclusivas de los lenguajes nativos
- •• HTML5  $\Rightarrow$  JavaScript/CSS/JSON/XML
- $\bullet$  Adaptando el estilo (CSS3) por cada dispositivo se puede rediseñar la navegación
- $\bullet$ Se encuentra en modo experimental
- $\bullet$  Soportado por los navegadores de los sistemas operativos: iOS, Android 2.0, Qt de Nokia, Windows Phone 7, Blackberry OS 7, WebOS 2.1

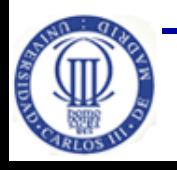

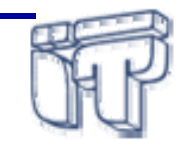

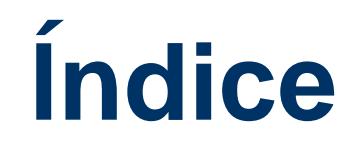

- Introducción
- Interfaces de usuario y comunicaciones
- Plataformas de desarrollo
- **Herramientas de desarrollo**
- Buenas prácticas de programación

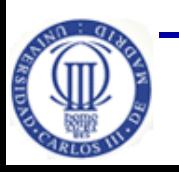

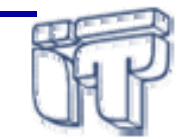

#### **Herramientas de desarrollo**

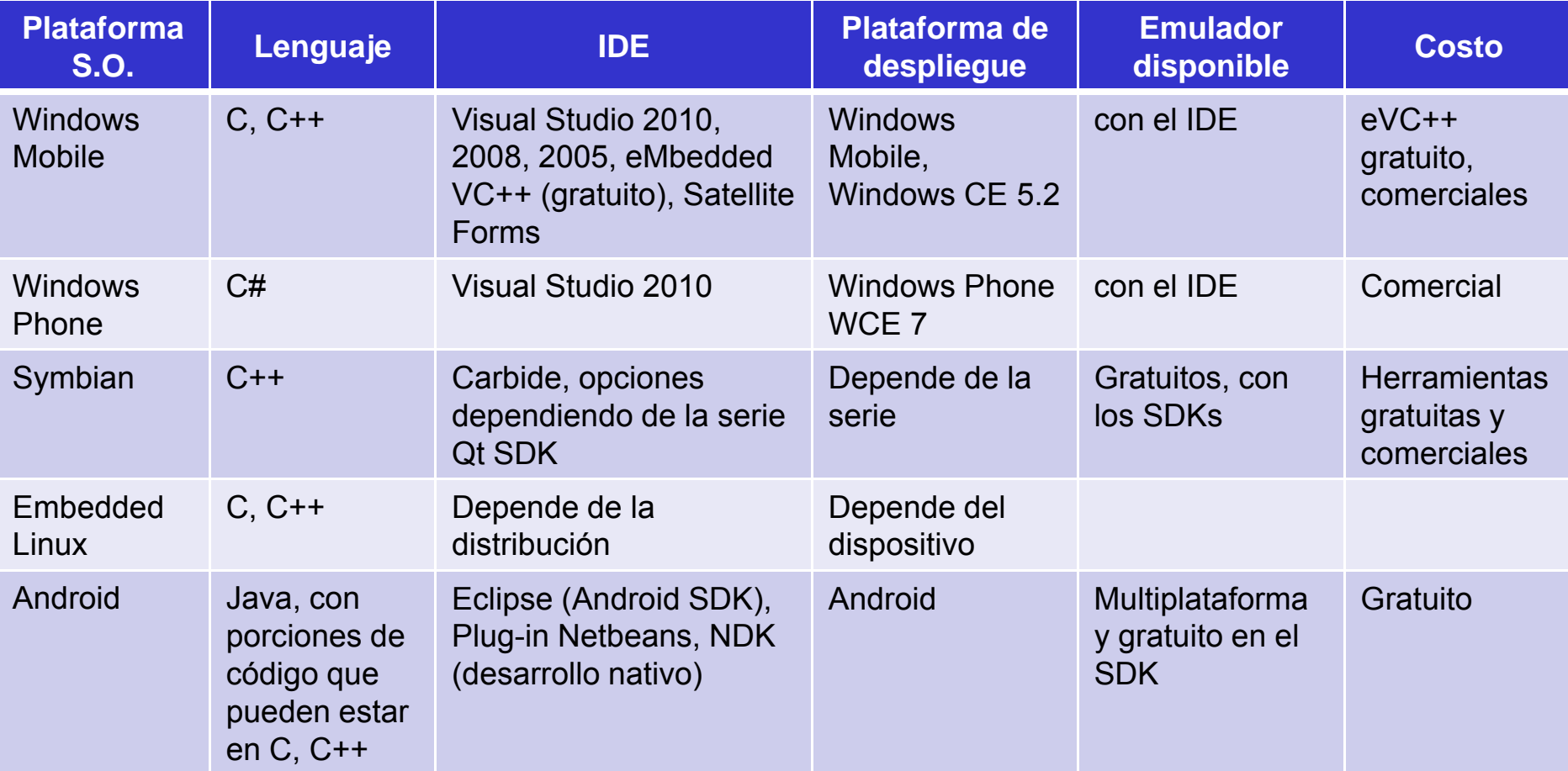

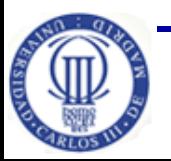

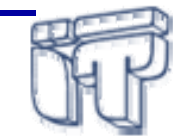

**Pág. 29**

# **Herramientas de desarrollo (II)**

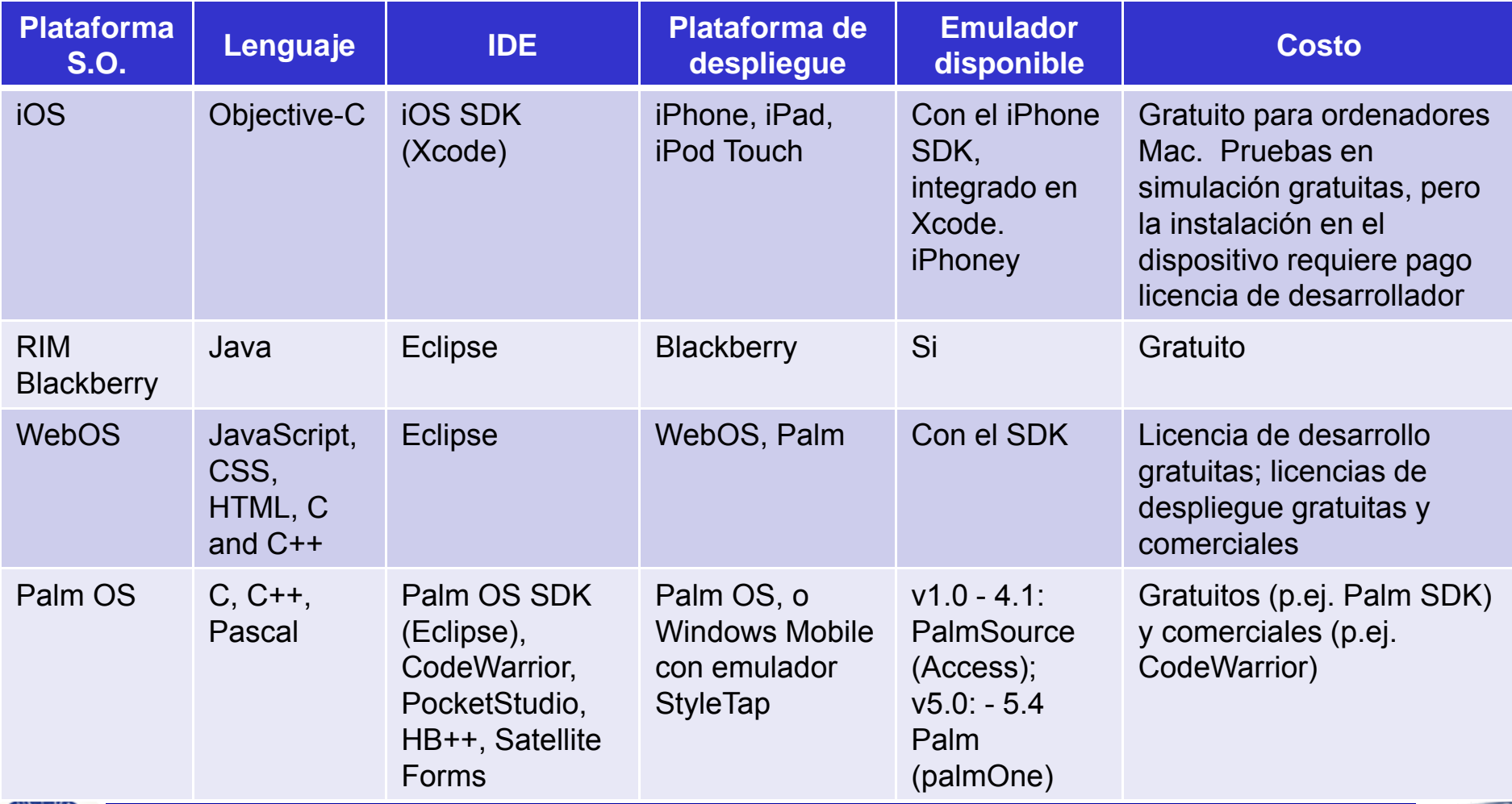

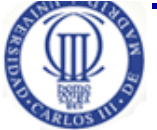

**Software de Comunicaciones (I.T.T.T) - Programación de dispositivos limitados**

**Pág. 30**

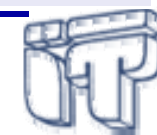

# **Herramientas de desarrollo (III)**

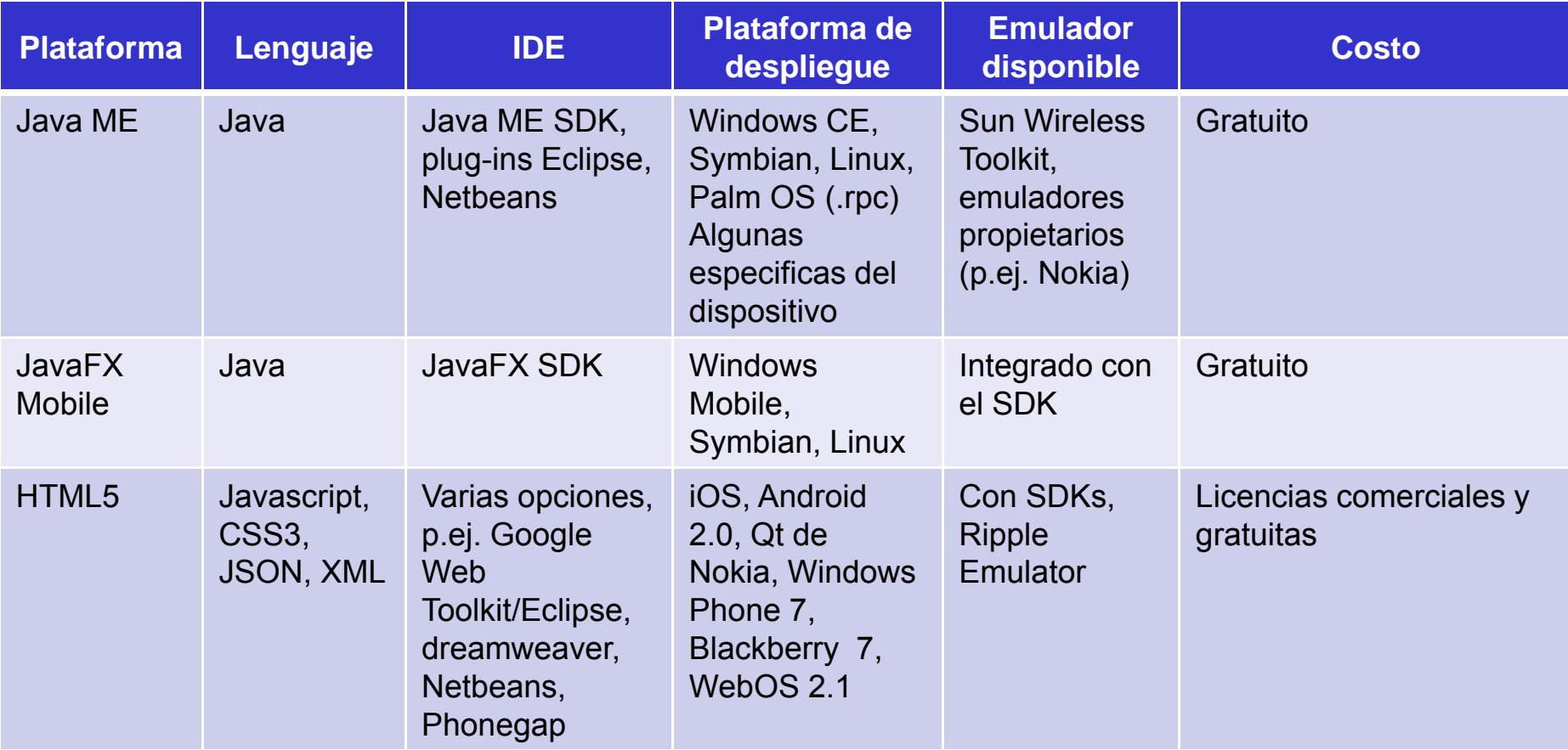

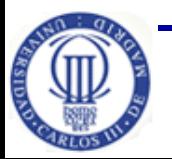

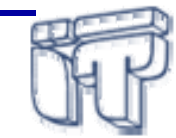

# **Herramientas de pruebas de aplicaciones móviles**

- • Herramientas que permitan realizar pruebas de:
	- funcionalidad, rendimiento, compatibilidad, interoperabilidad, usabilidad, seguridad y consumo
- $\bullet$  Emuladores y validadores (Web) permiten llevar <sup>a</sup> cabo algunas pruebas de forma manual
- $\bullet$  Otras herramientas gratuitas
	- $\;$  FoneMonkey  $\Rightarrow$  iPhone (pruebas funcionales automatizadas)
	- $\;$  iPhoney  $\Rightarrow$  iPhone (pruebas de compatibilidad)
	- Robotium ➾ Android (pruebas GUI automatizadas)
	- $\,$  WTK 2.5  $\,\,\Rightarrow$  MIDP (pruebas funcionales y rendimiento)
		- o *Memory monitor, network monitor, profiling*
	- Nokia *Energy profiler application* <sup>Ö</sup> Symbian (pruebas de consumo)
	- Blog *Mobile [Application](http://www.mobileappstesting.com/category/mobile-application-testing/) Testing*

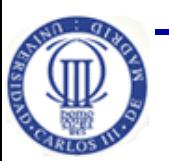

•

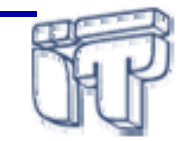

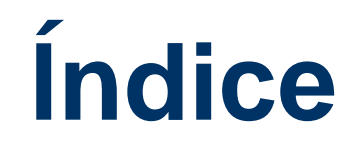

- Introducción
- Interfaces de usuario y comunicaciones
- Plataformas de desarrollo
- Herramientas de desarrollo
- **Buenas prácticas de programación**

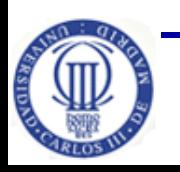

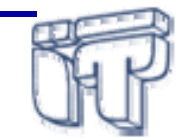

# **Buenas prácticas de programación**

- Al desarrollar software para dispositivos limitados es muy importante realizar optimizaciones siempre que "sea posible"
	- capacidades limitadas, tamaños pequeños de pantalla, …
	- optimización puede influir en el tiempo de desarrollo y la portabilidad de las aplicaciones
- $\bullet$  Importante realizar pruebas de las aplicaciones
	- $\,$  a través de diversas plataformas  $\Rightarrow$  compatibilidad y rendimiento
	- interfaces, uso de recursos, consumo de batería, etc.
- Algunos consejos de programación en lenguajes **orientados <sup>a</sup> objetos** se centran en:
	- uso de memoria
	- uso de hilos

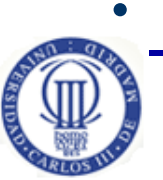

Buenas prácticas de programación Web  $\Rightarrow$  [Recomendación](http://www.w3.org/TR/2010/REC-mwabp-20101214/) W3C

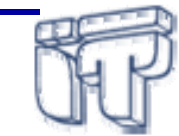

# **BPP: uso de memoria**

- 1. Eliminar clases que no son necesarias
- 2. Disminuir los niveles de jerarquía de clases:
	- –Compromiso entre modularidad de código y tamaño.
- 3. Utilizar nombre cortos para los paquetes, clases, métodos y miembros de clase.
	- –Intentando no perder la legibilidad del código.
- 4. Evitar inicializaciones de arrays en el código
- 5. Liberar objetos (poniendo la referencia <sup>a</sup> null)
- 6. Tener en cuenta la complejidad de las operaciones matemáticas
- 7.Utilizar tipos primitivos en lugar de objetos
- 8. Intentar pasar tan pocos parámetros como sea posible en métodos que son frecuentemente invocados

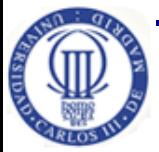

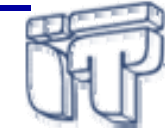

# **BPP: uso de hilos**

- $\bullet$  Un hilo es un flujo de control secuencial individual dentro de un programa
- $\bullet$  Los hilos permiten <sup>a</sup> la aplicación realizar múltiples actividades simultáneamente:
	- El interfaz de usuario se mantiene activo mientras se realizan operaciones largas (comunicación por red <sup>o</sup> cálculos complicados)
- $\bullet$  Evitar el *deadlock*:
	- Dos hilos están en "*deadlock"* si cada uno intenta bloquear datos que ya han sido bloqueados por el otro.
	- El hilo A bloquea el objeto X y el hilo B el objeto Y. A intenta acceder al Y al mismo tiempo que el hilo B intenta acceder al X
- • Por ejemplo, en Java ME implementar **Runnable** es más eficiente que utilizar directamente Thread

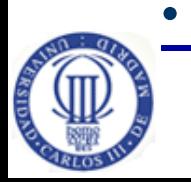

Implementar **espera suspendida** que consume menos recursos

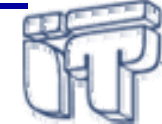

# **BPP: Aplicaciones Web móvil**

- $\bullet$  Uso conservador de recursos
	- Compresión para transmitir datos <sup>Ö</sup> *HTTP 1.1 compression*
		- o balance entre eficiencia y uso de la batería y tiempo para descompresión
	- Minimizar el tamaño de los datos y de la aplicación
		- o procesar archivos HTML, JavaScript y CSS para eliminar espacios en blanco y comentarios
		- o optimización <sup>a</sup> través de la sustitución global de tokens (variables, nombre de métodos, etc.) con nombres alternativos más cortos
	- evitar redirecciones
	- $\mathcal{L}_{\mathcal{A}}$  , and the set of  $\mathcal{L}_{\mathcal{A}}$ – optimizar peticiones de red
		- o procesamiento por lotes, conocimiento de la conectividad, monitorizar actividad del usuario para tomar decisiones en períodos de inactividad
	- minimizar el uso de recursos externos

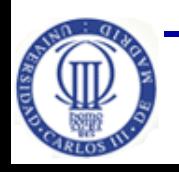

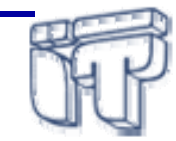

# **BPP: Aplicaciones Web móvil (II)**

- $\bullet$  Uso conservador de recursos
	- – agregar imágenes estáticas en un solo recurso compuesto (sprites)
		- o p.ej. imágenes de fondo pueden ser codificadas usando el esquema URI: url('data:image/png;base64, [data])
	- − almacenar recursos dinámicos identificándolos con una URI que incluye un "hash" del contenido del recurso (cache)
	- − los datos accesibles desde peticiones AJAX desde el cliente deben ser "cacheados" como los contenidos principales
	- − no enviar información de cookies innecesariamente
	- − mantener el tamaño del modelo de objetos del documento (DOM) razonable
		- o p. ej. usando paginación

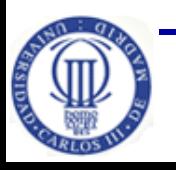

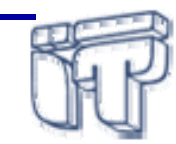

# **BPP: Aplicaciones Web móvil (III)**

- • Datos de aplicación (usuario y personalización)
	- utilizar pocas cookies, <sup>o</sup> incluso ser funcional si las cookies no están disponibles
	- utilizar tecnologías de almacenamiento apropiadas del lado del cliente
		- o p.ej. APIs de BONDI, HTML5, Opera Widgets
	- replicar datos locales en un servidor si es necesario
- $\bullet$ Seguridad y privacidad  $\Rightarrow$  [OWASP](https://www.owasp.org/index.php/Main_Page)
- $\bullet$  Control del usuario
	- el usuario debe estar informado acerca del uso de la información personal y del dispositivo
	- habilitar registro de usuario automático
- • Experiencia de usuario
	- diseñar varios métodos de interacción
		- o basado en cursor ("*focus*"), puntero <sup>o</sup> táctil

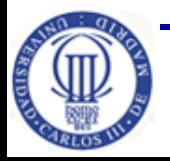

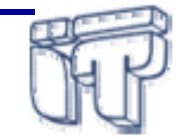

# **BPP: Aplicaciones Web móvil (IV)**

- • Experiencia de usuario
	- optimizar el tiempo de arranque inicial de la aplicación
		- o tecnologías *offline* (p.ej. AppCache), dividir scripts grandes (modular), almacenamiento local, minimizar el número de consultas al almacenamiento local
	- Minimizar la latencia percibida
		- o mantener al usuario informado, evitar recarga de páginas, precargar las posibles siguientes páginas, …
	- Usar medidas relativas y porcentajes, **no** absolutas <sup>o</sup> en píxeles
	- Considerar tecnologías específicas para móviles <sup>a</sup> la hora de inicializar aplicaciones Web
- •Considerar variaciones en el contexto de entrega
- •Considerar el uso del elemento Canvas <sup>o</sup> gráficos SVG

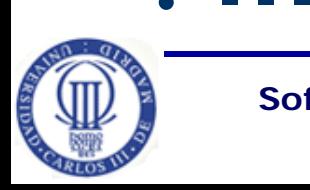

•

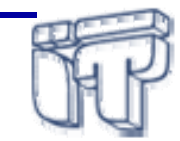